# GOVERNMENT OF INDIA MINISTRY OF ENVIRONMENT, FOREST AND CLIMATE CHANGE

## LOK SABHA UNSTARRED QUESTION N0. 1245 TO BE ANSWERED ON 22.12.2017

#### Permissible Level for Pollutants

### 1245. DR. KRISHAN PRATAP:

Will the Minister of ENVIRONMENT, FORESTS AND CLIMATE CHANGE be pleased to state:

- (a) whether the Government has issued guidelines regarding the maximum permissible level for more than one dozen gases and pollutants;
- (b) if so, the details thereof; and
- (c) the extent to which the said guidelines are likely to be helpful in checking air and other types of pollution in the country?

#### ANSWER

### MINISTER OF STATE IN THE MINISTRY OF ENVIRONMENT, FOREST AND CLIMATE CHANGE (DR. MAHESH SHARMA)

(a) to (c) Government of India has laid down National Ambient Air Quality standards (NAAQS) for twelve air pollutants, namely,  $PM_{10}$ ,  $PM_{2.5}$ , Carbon Monoxide (CO), Sulphur Dioxide (SO<sub>2</sub>), Nitrogen Dioxide (NO<sub>2</sub>), Ammonia (NH<sub>3</sub>), ground level Ozone (O<sub>3</sub>), Lead, Arsenic, Nickel, Benzene and Benzo (a) Pyrene. The relevant standards are annexed. The NAAQS helps in assessment of air quality with respect to various pollutants and development of preventive and corrective measures for mitigation. Compliance with NAAQS can lead to significant abatement of air pollution in the country. Further, the Government has notified 115 emission / effluent standards for 104 different industrial sectors besides 32 general ambient standards for various pollutants. Compliance to the notified environment standards is likely to protect and improve the quality of the environment.

\*\*\*

ANNEXURE REFERRED TO IN REPLY TO PART (a) to (c) OF LOK SABHA UNSTARRED QUESTION N0. 1245 DUE FOR REPLY ON 22/12/2017 REGARDING PERMISSIBLE LEVEL OF FOR POLLUTANTS RAISED BY DR. KRISHAN PRATAP, HON'BLE MEMBER OF PARLIAMENT

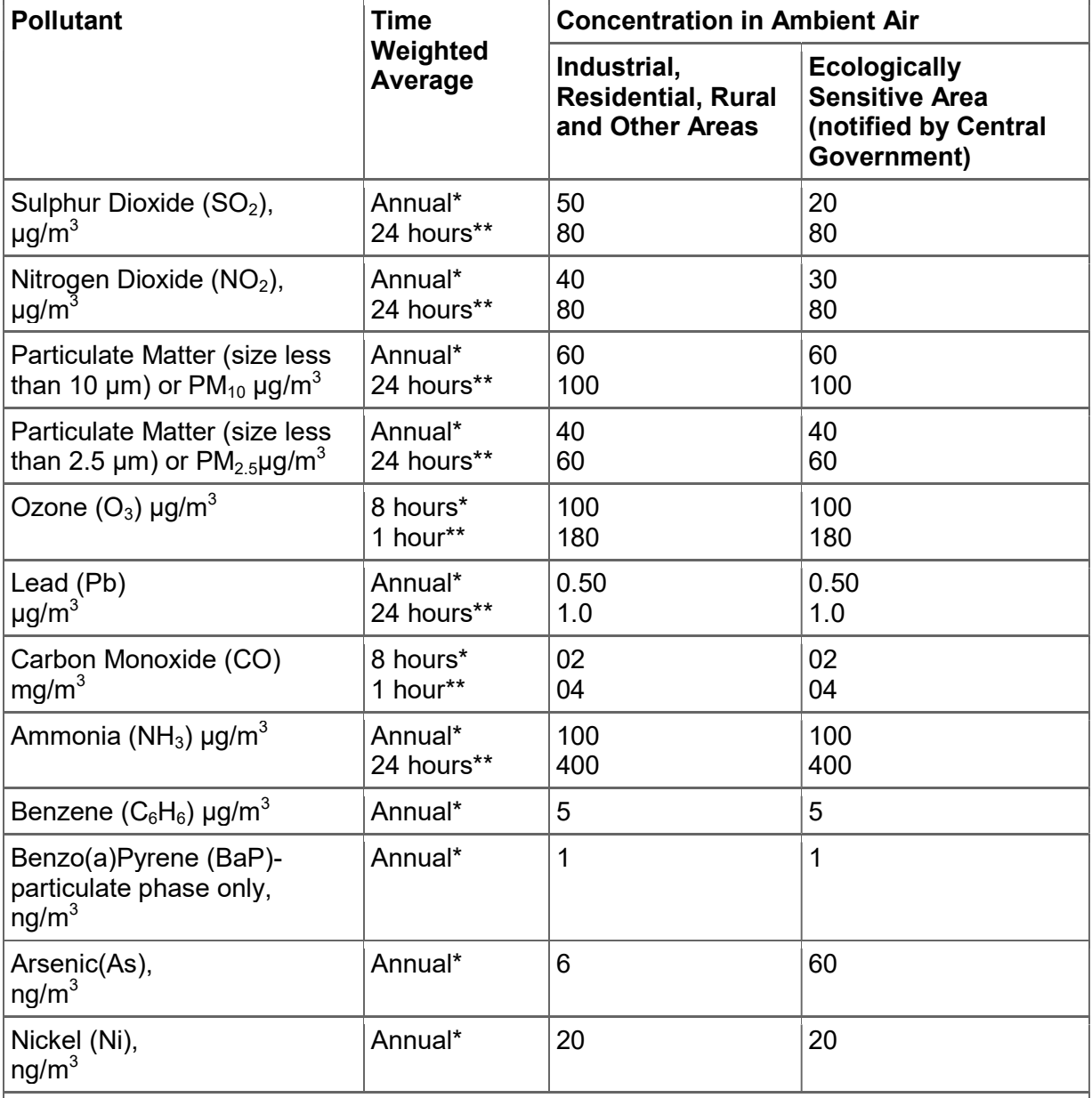

# National Ambient Air Quality Standards

Note:

\* Annual arithmetic mean of minimum 104 measurements in a year at a particular site taken twice a week 24 hourly at uniform intervals.

\*\* 24 hourly or 8 hourly or 1 hourly monitored values, as applicable, shall be complied with 98% of the time, they may exceed the limits but not on two consecutive days of monitoring.